## **Universal Time by IOTA-VTI, GPS-ABC, & ADVS**

Presented to TTSO8 Friday, 18th April 2014 By Dave Gault on behalf of T.A.C.O.S.

**Slide 1) Title Screen**  No description required. **Slide 2) The Australian Contributors for Occultation Science = T.A.C.O.S.**  ⋅ Current members are Tony Barry, Dave Gault, Dave Herald and Hristo Pavlov **Slide 3) Universal Time from GPS**  GPS constellation of satellites orbit the earth Each satellite broadcast signals detected by GPS receivers GPS receivers suitable for timekeeping emit two signals The One Pulse Per Second = 1pps A serial data sentence that describes the 1pps ⋅ IOTA-VTI, GPS-ABC and ADVE-HTCC all utilise this technology. ⋅ GPS manufacturer's specification; EM-406a 1pps accuracy = +/- 0.000001sec ⋅ IOTA-VTI, GPS-ABC and ADVS accuracy = 0.0001 sec. **Slide 4) IOTA-VTI** (Title Page) International Occultation Timing Association – Video Time Inserter ⋅ IOTA-VTI is manufactured under IOTA license and sold by Video Timers Screen shot of Video Timer's title web page. **Slide 5) IOTA-VTI Screens**  Showing the two screens of IOTA-VTI Position screen Time screen **Slide 6) IOTA-VTI's GPS Almanac Management System (GPS-AMS)**  AMS is a three-pronged advise system  $A =$  alert if IOTA-VTI house keeping is incomplete and is unsure of the quality the current almanac.  $B =$  time of the last Almanac Update. C = Correction to apply to previous timings if an Almanac update occurred. **Slide 7) IOTA-VTI Data Quality Assurance (DQA) "Live" On Timer Screen**  ⋅ IOTA-VTI samples the serial data and the 1pps from the GPS every second 5 tests every second + 1 test sequentially over an hour Overall policy is to 'squawk' loudly on error Reports on status of satellite fix ⋅ Slide shows tthree images; ⋅ Time screen with the number of satellites in GPS fix = zero, therefore observer should do something about it to restore good reception. Time screen showing an Error glitch, giving error type and time. A list of the types of errors and the meaning.

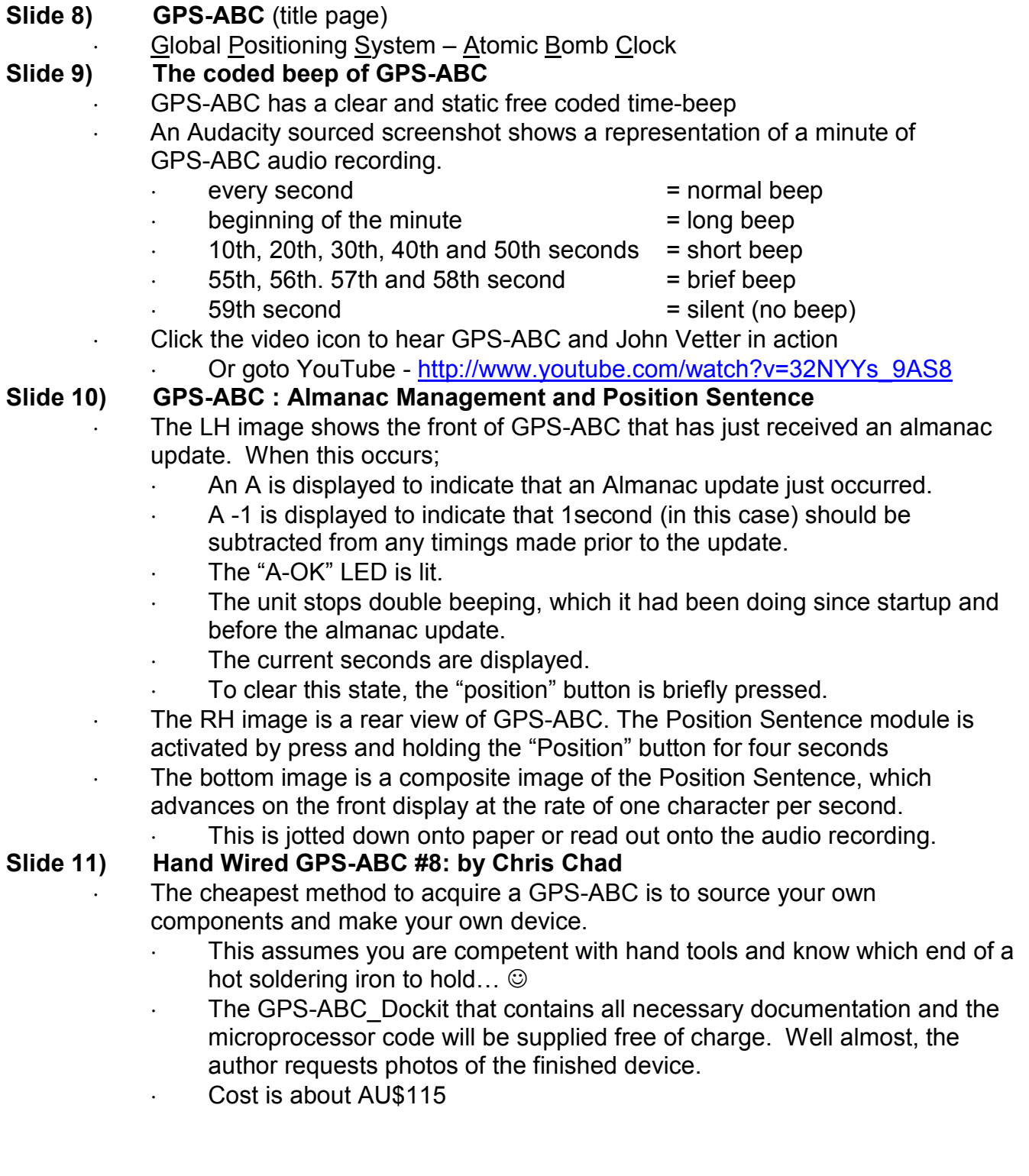

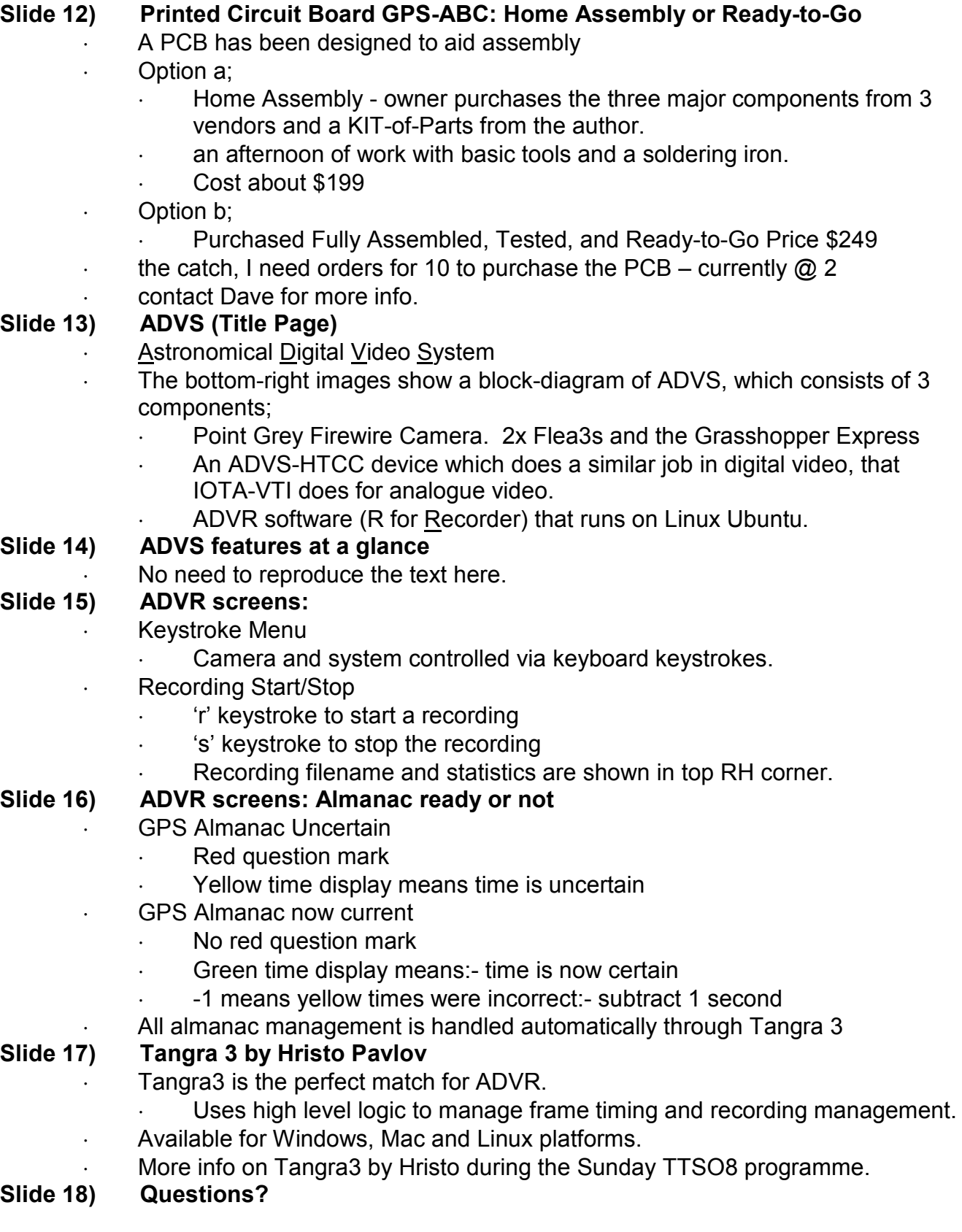